# VE401 RECITATION CLASS NOTE **Final Part1**

Chen Siyi siyi.chen\_chicy@sjtu.edu.cn

# **1 Overview**

- 1. The Fisher Test
- 2. Neyman-Pearson Decision Theory
- 3. Null Hypothesis Significance Testing
- 4. Single Sample Tests for the Mean and Variance
- 5. Non-Parametric Single Sample Tests for the Median
- 6. Inferences on Proportions
- 7. Comparison of Two Variances
- 8. Comparison of Two Means
- 9. Non-Parametric Comparisons; Paired Tests and Correlation
- 10. Categorical Data
- 11. Simple Linear Regression I: Basic Model and Inferences
- 12. Simple Linear Regression II: Predictions and Model Analysis
- 13. Multiple Linear Regression I: Basic Model
- 14. Multiple Linear Regression II: Inferences on the Model
- 15. Multiple Linear Regression III: Finding the Right Model
- 16. ANOVA I: Basic Model
- 17. ANOVA II: Further Model Inferences

# **2 Fisher's Null Hypothesis Testing**

### **Goal:**

Find statistical evidence that allows us to **reject** the null hypothesis  $H_0$ .

### **Null Hypothesis:**

- 1.  $\theta = \theta_0$
- 2.  $\theta \leq \theta_0$
- 3.  $\theta \geq \theta_0$

### **Steps:**

- 1. Set  $H_0$  as what you wish to reject
- 2. Gather data for a random sample.
- 3. Calculate P-value for the data.
- 4. If P-value is **small** enough, reject  $H_0$  at the [P-value] level of significance.

## **2.1 P-value**

### **Definition:**

 $P[D|H_0]$  *< P*-value

### **Interpretation:**

D represents the statistical data.

But do notice here, take Z-test as example, D does not means obtaining this specific value of  $\bar{x}$ . D can be understood as the case "value of  $\bar{X}$  being  $\bar{x}$  or worse ones for supporting  $H_0$  true". Simply means  $\overline{X}$  being  $\overline{x}$  or even further from what  $H_0$  expects.

### **Example:**

Z-test,  $H_0: \mu \leq \mu_0$ , then

$$
P\text{-value} = \max\{P[\overline{X} \ge \overline{x} | \mu \le \mu_0]\} = P[\overline{X} \ge \overline{x} | \mu = \mu_0]
$$

$$
P\text{-value} = P\left[\frac{\overline{X} - \mu_0}{\sigma/\sqrt{n}} \ge \frac{\bar{x} - \mu_0}{\sigma/\sqrt{n}}\right] = P\left[Z \ge \frac{\bar{x} - \mu_0}{\sigma/\sqrt{n}}\right]
$$

### **Rejecting**  $H_0$ :

Reject  $H_0$  if P-value is small. Then we say we reject  $H_0$  at the [P-value] level of significance.

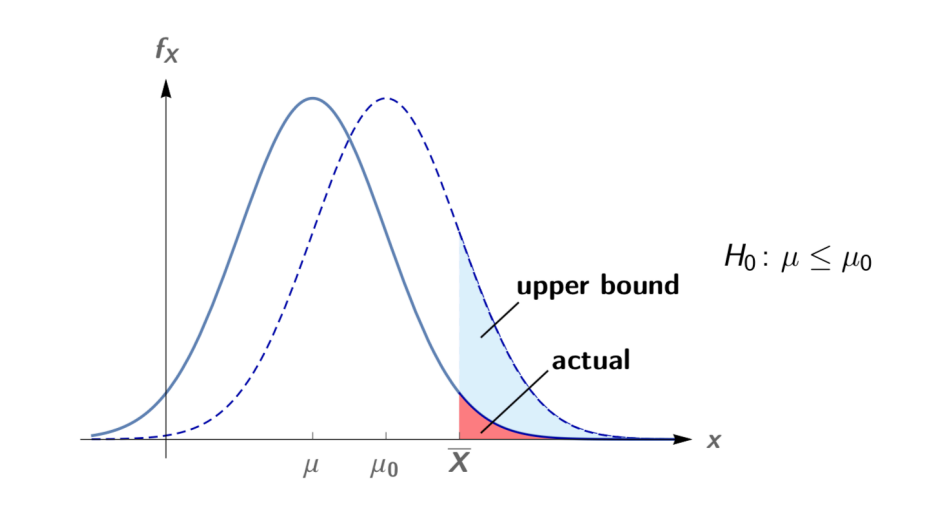

**Question: P-value**

Suppose that a Fisher test of the null hypothesis

$$
H_0
$$
:  $\mu \leq \mu_0$ 

yields a very small  $P$ -value. Which of the following statements will be true?

- 1. It is likely that the true value of  $\mu$  is much larger than  $\mu_0.$
- 2. Data was obtained that was very unusual, if the assumption is made that  $H_0$  is true.
- 3. It is unlikely that  $H_0$  is true, given the data that was obtained.
- 4. The rejection of  $H_0$  is unlikely to be a mistake.

## **2.2 One-tailed and Two-tailed Test**

**One-tailed:**  $H_0: \theta \leq \theta_0$  or  $H_0: \theta \geq \theta_0$ **Two-tailed:**  $H_0$ :  $\theta = \theta_0$ 

Be careful with the different P-value for one-tailed and two-tailed test. For two-tailed test, there is a double.

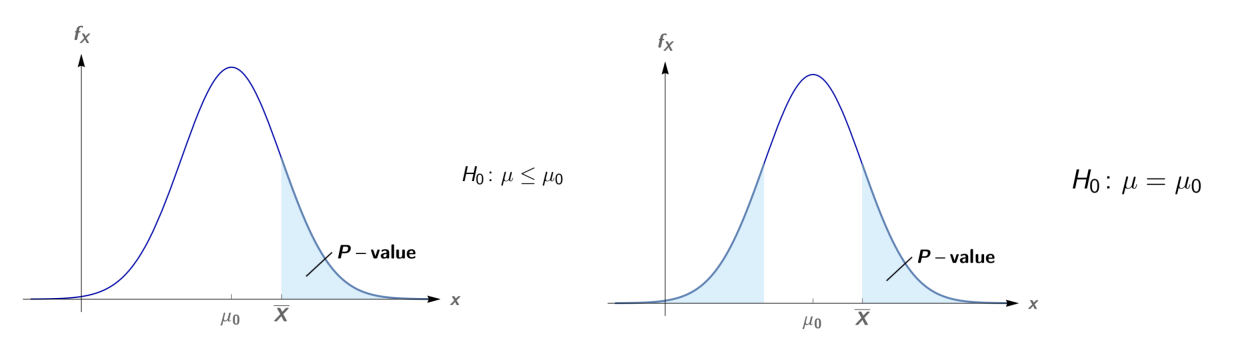

## **2.3 Remarks**

- 1. Need multiple, independent significant tests.
- 2.  $P[H_0|D]$  is wanted instead of  $P[D|H_0]$ , but we obtain  $P[D|H_0]$ .
- 3. Two-tailed tests are pointless.  $H_0$  can always be rejected if the sample size n is chosen large enough.

# **3 Neyman–Pearson Decision Theory**

### **Goal:**

Seek to reject  $H_0$ , in which case we accept  $H_1$ .

- 1.  $H_0$ : null hypothesis
- 2.  $H_1$ : research hypothesis, or alternative hypothesis.

### **Steps:**

- (i) Select appropriate hypotheses  $H_1$  and  $H_0$  and a test statistic;
- (ii) Fix  $\alpha$  and  $\beta$  for the test;
- (iii) Use  $\alpha$  and  $\beta$  to determine the appropriate the sample size;
- (iv) Use  $\alpha$  and the sample size to determine the critical region;
- (v) Obtain the sample statistic; if the test statistic falls into the critical region, reject H0 at significance level  $\alpha$  and accept  $H_1$ . Otherwise, accept  $H_0$ .

## **3.1 Type I, Type II Errors and Power**

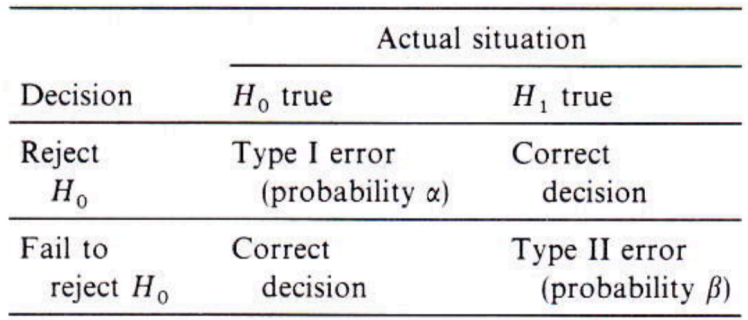

1.  $\alpha := P$ [ Type I error  $] = P$  [ reject  $H_0 | H_0$  true ] = P [ accept  $H_1 | H_0$  true ]

2.  $\beta := P[$  Type II error  $] = P[$  fail to reject  $H_0 | H_1$  true  $] = P[$  accept  $H_0 | H_1$  true  $]$ 

3. Power  $:= 1 - \beta = P$  [ reject  $H_0 | H_1$  true ] =  $P$  [ accept  $H_1 | H_1$  true ]

## **3.2** *α* **and the Critical Region**

### **Definition:**

If  $H_0$  is true, then the probability of the test statistic's values falling into the critical region is  $\leq \alpha$ .

### **Rejecting**  $H_0$ :

If the value of the test statistic falls **into** the critical region, then we **reject**  $H_0$ .

### **Example:**

 $Z$ -test,  $H_0: \mu = \mu_0$ ,  $(H_1: |\mu - \mu_0| \ge \delta)$ , then

$$
\alpha = P[\overline{X} \text{ in the critical region } | \mu = \mu_0]
$$

Notice  $P\left[\frac{|X-\mu_0|}{\sigma/\sqrt{n}} > z_{\alpha/2}\right] = \alpha$ So the critical region is set as:

$$
\bar{x} \neq \mu_0 \pm z_{\alpha/2} \frac{\sigma}{\sqrt{n}}
$$

### **Comment:**

The critical region depends on  $H_0$ ,  $\alpha$ , and always the sample size n. But it has no relation to  $H_1$ .

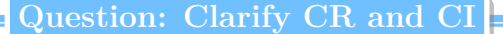

1. What's the difference between critical region and confidence interval?

- 2. Clarify CR and CI in Z-test.
- 3. Recommend: Review the homework problem 7.2 7.6.

## **3.3** *β* **and the Sample Size**

 $β$  is decided by  $H_1$ ,  $α$ , and sample size n. (Of course also related to the distribution of the statistic you use.)

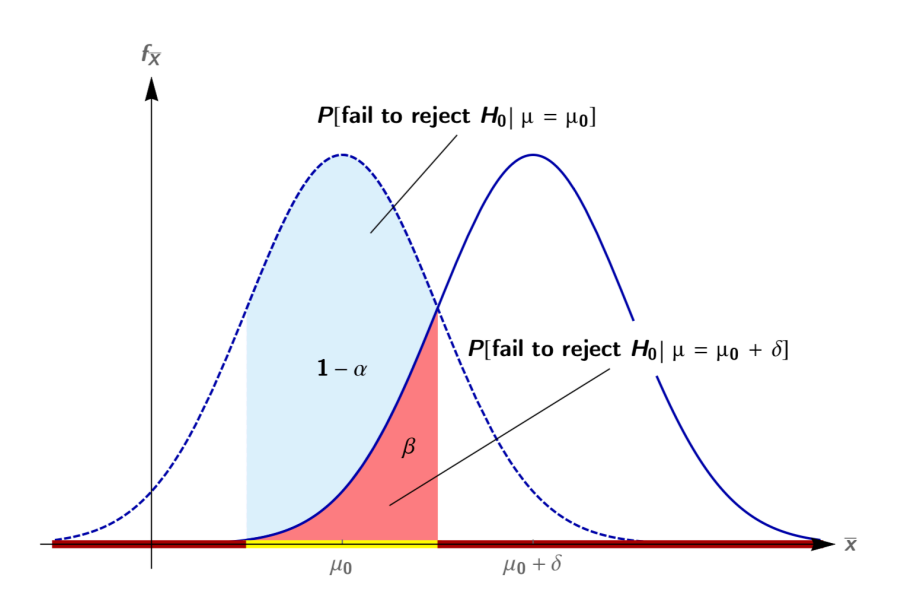

1. Intuitively, you can calculate *β* by integration.

**Example:** Z-test,  $H_0: \mu = \mu_0$ ,  $H_1: |\mu - \mu_0| \ge \delta$ , then  $\beta =$ 1 *√* 2*π* ∫ *<sup>−</sup>z<sup>β</sup> −∞ e −t* <sup>2</sup>*/*2 *dt −z<sup>β</sup> ≈ zα/*<sup>2</sup> *− δ √ n/σ n ≈*  $(z_{\alpha/2} + z_{\beta})^2 \sigma^2$ *δ* 2

2. When using a statistic of a typical distribution, read n from OC curves is another efficient way.

## **3.4 OC Curves**

 $\alpha$ ,  $\beta$ , n,  $H_1$ , when any two of them are fixed, then the left two will have a relationship described by a "function", where you need a parameter representing the effect of *H*1.

We prefer standardized curves.

Always, in one graph, we fix  $\alpha$ , and choose several n. The horizontal ordinate uses a standardized parameter representing the effect of  $H_1$ , and the vertical coordinate is  $1 - \beta$ .

Example for two-tailed Z-test, where the abscissa is standardized as:

$$
d = \frac{|\mu - \mu_0|}{\sigma}
$$

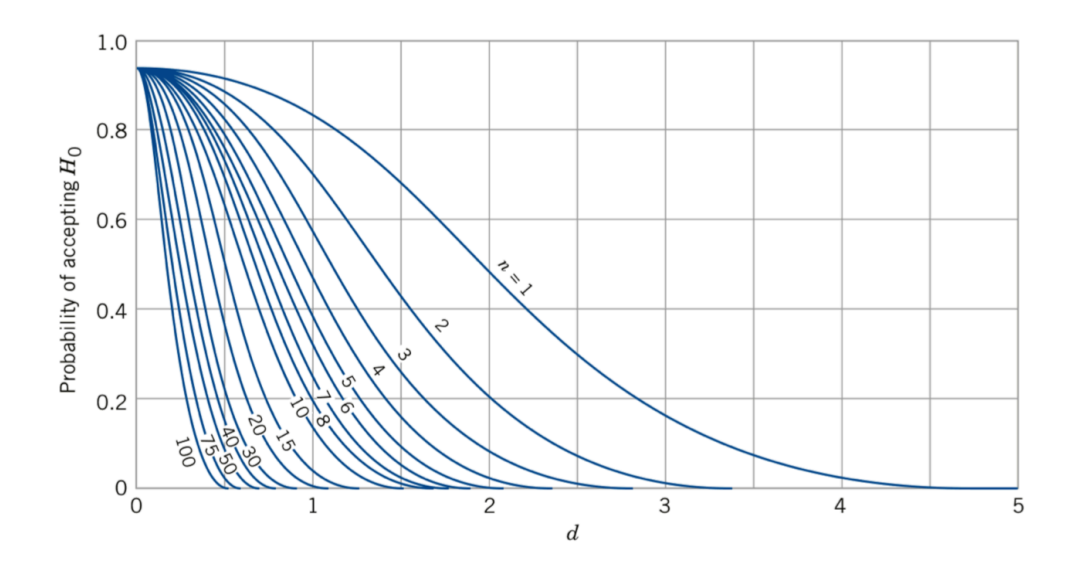

### **Basic Reading:**

- 1. Known  $H_0$ ,  $H_1$ ,  $\alpha$ ,  $\beta$ . Determine the needed n.
- 2. Known  $H_0$ ,  $H_1$ ,  $\alpha$ , n. Obtain  $\beta$ .
- 3. Known  $H_0$ ,  $\alpha$ ,  $\beta$ , n. Make inferences on  $H_1$ .

**Question: Neyman–Pearson Decision Theory**

Recommend: Review the homework problem 7.3. Hint:

1.  $n_1 \neq n_2$ , but in the comparison test for variance, reading from OC curve requires  $n_1 = n_2$ . Some estimations:... But do remember to indicate your estimation.

2. Calculate by the definition of power. Not required, but can try and ask if you are interested.

# **4 Null Hypothesis Significance Testing**

### **Steps:**

- 1. Two hypotheses,  $H_0$  and  $H_1$  are set up, but  $H_1$  is always the logical negation of  $H_0$
- 2. Then either a "hypothesis test" is performed, whereby a critical region for given  $\alpha$  is defined, the test statistic is evaluated and  $H_0$  is either rejected or accepted.
- 3. Alternatively (and more commonly), the test statistic is evaluated immediately, a P-value is found, and  $H_0$  is either rejected or accepted based on that value.
- 4. In either case, there is no meaningful discussion of  $\beta$ , since  $H_1$  is exactly the negation of  $H_0$ .

# **5 Parametric Test for Mean**

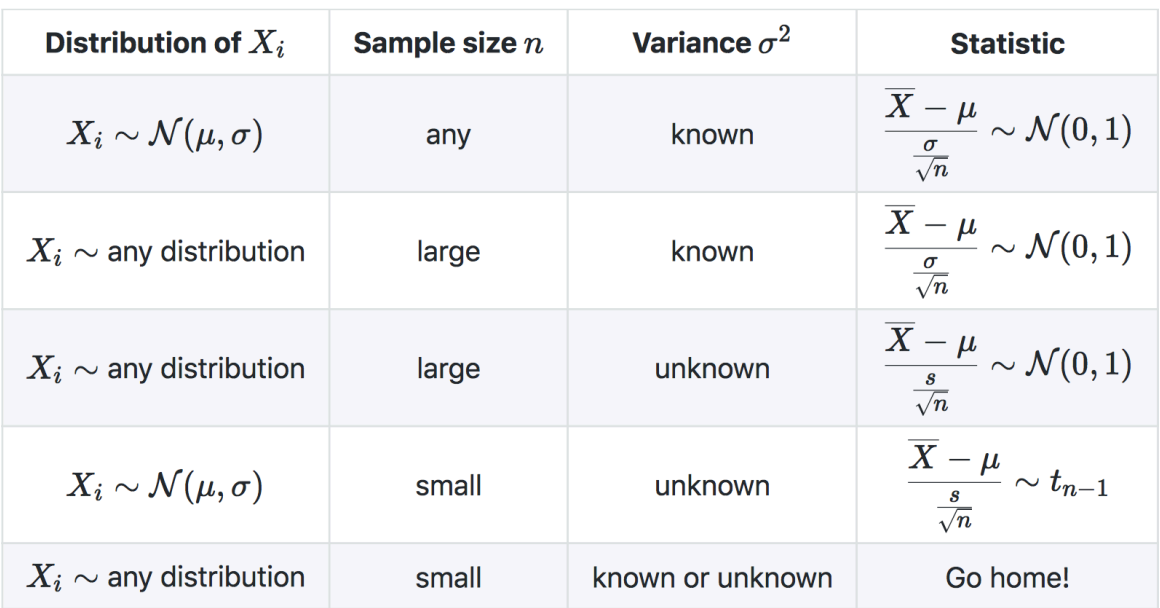

## **5.1 Z-test**

**Test Statistic:**  $Z = \frac{X - \mu_0}{\sqrt{2\pi}}$ *σ/<sup>√</sup> n* **Reject at significance level** *α***:** (i)  $H_0: \mu = \mu_0$  if  $|Z| > z_{\alpha/2}$ (ii)  $H_0: \mu \leq \mu_0$  if  $Z > z_\alpha$ (iii)  $H_0: \mu \geq \mu_0$  if  $Z < z_{-\alpha}$ **Abscissa of OC Curves:**  $d = \frac{|\mu - \mu_0|}{|\mu - \mu_0|}$ *σ*

## **5.2 T-test**

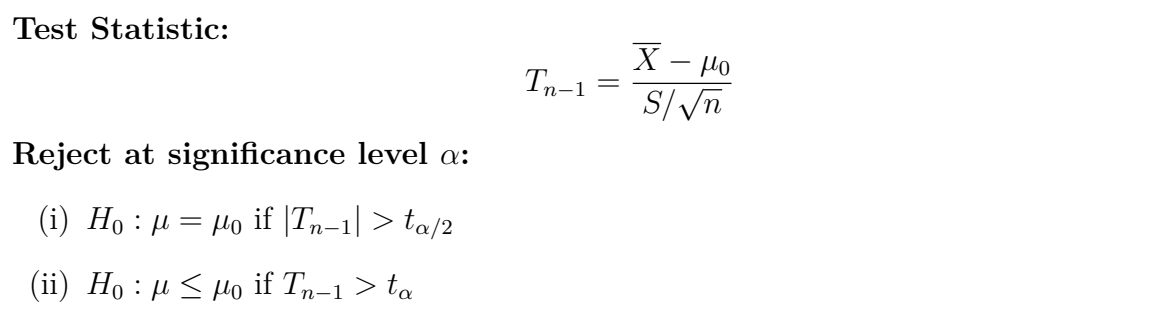

(iii)  $H_0: \mu \geq \mu_0$  if  $T_{n-1} < t_{-\alpha}$ 

**Abscissa of OC Curves:**

$$
d = \frac{|\mu - \mu_0|}{\sigma}
$$

### **Estimate** *σ***:**

- (i) Use prior experiments to insert a rough estimate for  $\sigma$
- (ii) Express the difference  $\delta = |\mu \mu_0|$  relative to  $\sigma$
- (iii) Substitute the sample standard deviation s for  $\sigma$ .

# **6 Parametric Test for Variance**

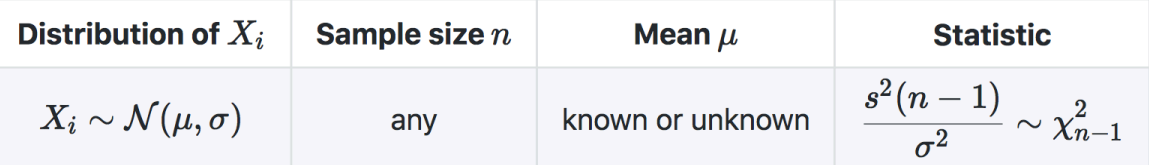

## **6.1 Chi-squared Test**

**Test Statistic:**  $\chi^2_{n-1} =$  $(n-1)S^2$  $\sigma_0^2$ **Reject at significance level** *α***:** (i)  $H_0: \sigma = \sigma_0$  if  $\chi^2_{n-1} > \chi^2_{\alpha/2, n-1}$  or  $\chi^2_{n-1} < \chi^2_{1-\alpha/2, n-1}$ (ii)  $H_0: \sigma \leq \sigma_0$  if  $\chi^2_{n-1} > \chi^2_{\alpha, n-1}$ (iii)  $H_0: \sigma \geq \sigma_0$  if  $\chi^2_{n-1} < \chi^2_{1-\alpha,n-1}$ **Abscissa of OC Curves:**  $d =$ *σ σ*0

# **7 Non-parametric Test for Median**

1. Non-parametric statistics: do not assume the dependence on any parameter.

2. Distribution-free statistics: do not assume that X follows any particular distribution (such as the nor- mal distribution).

## **7.1 Sign Test**

### **Number of Signs:**

Let  $X_1, \ldots, X_n$  be a random sample of size n from an arbitrary continuous distribution and let

$$
Q_{+} = \# \{ X_k : X_k - M_0 > 0 \}, \quad Q_{-} = \# \{ X_k : X_k - M_0 < 0 \}
$$

*Q*<sup>+</sup> is the number of "positive signs" and *Q* the number of "negative signs". If  $X_i - M_0 = 0$ , usual practice is to exclude  $X_i$  from the analysis.

### **Calculating P-value:**

$$
P[Q_{-} \le k \mid M = M_0] = \sum_{x=0}^{k} {n \choose x} \frac{1}{2^n}
$$

### **Rejecting**  $H_0$ :

We reject at significance level *α*:

(i)  $H_0: M \leq M_0$  if  $P[Q_{-} < k | M = M_0] < \alpha$ 

- (ii)  $H_0: M \geq M_0$  if  $P[Q_+ < k \mid M = M_0] < \alpha$
- (iii)  $H_0: M = M_0$  if  $P[\min(Q_-, Q_+) < k \mid M = M_0] < \alpha/2$

### **Question: Sign Test**

Ex7.1: The diameter of a ball bearing was measured by an inspector using a new type of caliper. The results were as follows (in mm):

0.265, 0.263, 0.266, 0.267, 0.267, 0.265, 0.267, 0.267, 0.265, 0.268, 0.268, 0.263.

1. Use the sign test to evaluate the claim that the median ball diameter is equal to 0.265 mm.

## **7.2 Wilcoxon Signed Rank Test**

### **Sum of Ranks:**

Let  $X_1, \ldots, X_n$  be a random sample of size n from a symmetric distribution. Order the n absolute differences  $|X_i - M_0|$  according to magnitude, so that  $X_{R_i} - M_0$ is the  $R_i^t h$  smallest difference by modulus.

If ties in the rank occur, the mean of the ranks is assigned to all equal values. Let

$$
W_{+} = \sum_{R_{i} > 0} R_{i}, \quad |W_{-}| = \sum_{R_{i} < 0} |R_{i}|
$$

 $W_{+}$  is the sum of "positive ranks" and *W* the modulus of the sum of "negative signs". If  $X_i - M_0 = 0$ , usual practice is to exclude  $X_i$  from the analysis.

**The Critical Value:**

For small n, for example  $\leq$  30, critical values are given in tables.

### **Rejecting** *H*0**:**

We reject at significance level *α*:

- (i)  $H_0: M \leq M_0$  if  $W_-\$  is smaller than the critical value for  $\alpha$
- (ii)  $H_0: M \geq M_0$  if  $W_+$  is smaller than the critical value for  $\alpha$
- (iii)  $H_0: M = M_0$  if  $W = min(W_+, |W_-|)$  is smaller than the critical value for  $\alpha/2$

### **Calculating P-Value:**

For large n, we use the normal distribution to approximately calculate P-value, with parameters

$$
\mu = \frac{n(n+1)}{4}, \quad \sigma^2 = \frac{n(n+1)(2n+1)}{24}
$$

**Rejecting** *H*0**:**

We reject at the [P-value] significance level if [P-value] is small.

**Question: Wilcoxon Signed Rank Test**

Ex7.1:

0.265, 0.263, 0.266, 0.267, 0.267, 0.265, 0.267, 0.267, 0.265, 0.268, 0.268, 0.263.

2. Use the Wilcoxon signed-rank test to evaluate the claim that the median ball diameter is equal to 0.265 mm.

3. Comment on and interpret the results of your tests.

## **8 Inferences on Proportion**

## **8.1 Estimator and Statistic**

Define the random variable:

$$
X = \begin{cases} 1 & \text{has trait,} \\ 0 & \text{does not have trait.} \end{cases}
$$

If we take a random sample  $X_1,...,X_n$  of X, the sample mean is an (unbiased) estimator for p:

$$
\widehat{p} = \overline{X} = \frac{1}{n} \sum_{i=1}^{n} X_i
$$

By the central limit theorem, when n is large enough,  $\hat{p}$  is approximately normally distributed with mean p and variance  $p(1 - p)/n$ . Hence,

$$
Z = \frac{\widehat{p} - p}{\sqrt{p(1-p)/n}}
$$

## **8.2 Interval Estimation and Sample Size**

It follows immediately that the following is a  $100(1 - \alpha)\%$  confidence interval for p:

 $\hat{p} \pm z_{\alpha/2} \sqrt{p(1-p)/n}$ 

But the interval depends on the unknown parameter p, which we are actually trying to estimate! One solution to the problem is to replace p by  $\hat{p}$ , i.e., to write

$$
\widehat{p} \pm z_{\alpha/2} \sqrt{\widehat{p}(1-\widehat{p})/n}
$$

We may want to be able to claim that "with  $100(1-\alpha)\%$  probability,  $\hat{p}$  differs from p by at most d."

Given a 100(1 –  $\alpha$ )% confidence interval  $p = \hat{p} \pm z$  know with 100(1 –  $\alpha$ )% confidence that

$$
d = z_{\alpha/2} \sqrt{\widehat{p}(1-\widehat{p})/n}
$$

Given d, this means that we should choose

$$
n = \frac{z_{\alpha/2}^2 \widehat{p}(1-\widehat{p})}{d^2}
$$

which requires us to have an estimate  $\hat{p}$  of p beforehand.

### **8.3 Test for Proportion**

Let  $X_1, \ldots, X_n$  be a random sample of (large) size n from a Bernoulli distribution with parameter p and let  $\hat{p} = X$  denote the sample mean. Then any test based on the statistic

$$
Z = \frac{\widehat{p} - p_0}{\sqrt{p_0 \left(1 - p_0\right) / n}}
$$

is called a large-sample test for proportion. We reject at significance level *α*:

- (i)  $H_0: p = p_0$  if  $|Z| > z_{\alpha/2}$
- (ii)  $H_0: p < p_0$  if  $Z > z_0$
- (iii)  $H_0: p > p_0$  if  $Z < z_\alpha$

### **Question: Neyman–Pearson Test for "Proportion"**

Your factory is ordering a large number of widgets from a supplier. Each widget can be either functional or defective. The supplier guarantees that at most  $3\%$  of the widgets are defective. Since the widgets are cheap, you are actually willing to accept a rate of defectives as high as 8% before there is cause for concern.

The widgets are shipped in batches of  $N = 10,000$  items. A sample of size  $n = 100$  be taken from each batch to ensure that not too many widgets are defective. You and the supplier will agree on a *defective number d* so that

- If there are at least d defectives in the sample, the supplier agrees that the defective rate is greater than 3% and the batch can be rejected;
- $\bullet$  If there are fewer than  $d$  defectives, you (the buyer) accepts the batch.

In the following, state all assumptions and/or approximations that you are making.

- 1. Set up a Neyman-Pearson test to decide between accepting and rejecting a batch.
- 2. How large does  $d$  need to be so that any shipment that is returned has a 99% chance of containing more than 3% of defectives?
- Given this value of d, what is the probability that you end up accepting a batch with more than  $8\%$  of 3. defectives?

## **9 Comparison of Two Proportions**

For large sample size:

$$
\overline{X}^{(1)} \sim N\left(p_1, \frac{p_1(1-p_1)}{n_1}\right), \quad \overline{X}^{(2)} \sim N\left(p_2, \frac{p_2(1-p_2)}{n_2}\right)
$$

So for large sample size:

$$
\widehat{p_1 - p_2} = \widehat{p}_1 - \widehat{p}_2 \sim N\left(p_1 - p_2, \frac{p_1(1 - p_1)}{n_1} + \frac{p_2(1 - p_2)}{n_2}\right)
$$

Similarly we deduce the following  $100(1 - \alpha)\%$  confidence interval for  $p_1 - p_2$ :

$$
\widehat{p}_1 - \widehat{p}_2 \pm z_{\alpha/2} \sqrt{\frac{\widehat{p}_1 (1 - \widehat{p}_1)}{n_1} + \frac{\widehat{p}_2 (1 - \widehat{p}_2)}{n_2}}
$$

## **9.1 Large-sample Test for Differences in Proportions**

Suppose two random samples of (large) sizes  $n_1$  and  $n_2$  from two Bernoulli distributions with parameters  $p_1$  and  $p_2$  are given. Denote by  $\hat{p}_1$  and  $\hat{p}_2$  the means of the two samples. Let  $(\hat{p}_1 - \hat{p}_2)_0$  be a null value for the difference  $p_1 - p_2$ . Then the test based on the statistic

$$
Z = \frac{\widehat{p}_1 - \widehat{p}_2 - (p_1 - p_2)_0}{\sqrt{\frac{\widehat{p}_1(1 - \widehat{p}_1)}{n_1} + \frac{\widehat{p}_2(1 - \widehat{p}_2)}{n_2}}}
$$

is called a large-sample test for differences in proportions. We reject at significance level *α*:

(i)  $H_0: p_1 - p_2 = (p_1 - p_2)_0$  if  $|Z| > z_{\alpha/2}$ 

(ii) 
$$
H_0: p_1 - p_2 \le (p_1 - p_2)_0
$$
 if  $Z > z_\alpha$ 

(iii)  $H_0: p_1 - p_2 \ge (p_1 - p_2)_0$  if  $Z < -z_\alpha$ 

### **9.2 Pooled Test for Equality of Proportions**

Suppose two random samples of (large) sizes  $n_1$  and  $n_2$  from two Bernoulli distributions with parameters  $p_1$  and  $p_2$  are given. Denote by  $\hat{p}_1$  and  $\hat{p}_2$  the means of the two samples. Let  $\hat{p}$  be the pooled estimator for the proportion, which is defined as

$$
\widehat{p} := \frac{n_1 \widehat{p}_1 + n_2 \widehat{p}_2}{n_1 + n_2}
$$

Then the test based on the statistic

$$
Z = \frac{\widehat{p}_1 - \widehat{p}_2}{\sqrt{\widehat{p}(1-\widehat{p})\left(\frac{1}{n_1} + \frac{1}{n_2}\right)}}
$$

is called a pooled large-sample test for equality of proportions. We reject at significance level *α*:

- (i)  $H_0: p_1 = p_2$  if  $|Z| > z_{\alpha/2}$
- (ii)  $H_0: p_1 \leq p_2$  if  $Z > z_\alpha$
- (iii)  $H_0: p_1 \geq p_2$  if  $Z < -z_\alpha$